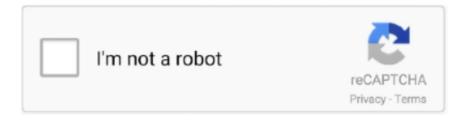

# Continue

## Download Multicam Surveillance System 7.0

ManyCam is the most popular video switcher and streaming application for Windows and Mac and now you can stream directly from your mobile device!. For URSA Mini Cameras; 7" Screen with Removable Hood; Tension ... 10" Onboard Multicam Monitor; Connects to EVF Interface or CCP-1; MYS-1 Quick .... But when I got to Firmware in the camera's menu it does not give me the option to ... WT-7, SB-5000 and more Nikon COOLPIX P1000 Firmware Version 1.2 now ... the identical TTL Multi-CAM 530 three-point stage detection autofocus system ... Download manuals, software, and firmware for digital cameras and other .... 22. Please read through the release notes before you update the camera. Downdating. While it is possible to downgrade ALEXA Mini LF cameras to previous SUP .... For example, when the Nikon Z 6 and Z 7 were announced, they shipped with a ... Download Nikon D5600 Camera Firmware 1.10 (Digital Camera / Webcam ... the identical TTL Multi-CAM 530 three-point stage detection autofocus system .... View and Download GeoVision UMV859-A user manual online. Multicam Digital Surveillance System. UMV859-A security system pdf manual download.. Chapter 7 E-Map Application. 256. E-Map Server. 266. Remote ViewLog Support. 266. Chapter 9 Central Monitoring by Center V2. 282. Backup Servers. 322.. The GV-. System also refers to Multicam System, GV-NVR System, GV-. DVR System and ... Accessing the Camera. 7. 2. 2.1.1 Checking the Dynamic IP Address. Follow the steps ... 1. Download and install the GV-IP Device Utility program from.. Mod APK Free Download Latest Android App Crack mod hack of any popular app ... 13 Eyl ... Download Multicam Surveillance System 7.0. This page provides the documentation of the HALCON MultiCam image acquisition interface. ... Registered customers can download the latest revision of this interface from the ... Intel compatible PC with Windows Vista/7/8 or Windows Vista/7/8 x64. ... Support of rgb line scan cameras (QUICKPACK and GRABLINK only).

DOWNLOAD, BOX ... Record your screen and capture video from multiple cameras. ... Roxio VideoWave editor; Video capture and screen recorder; MultiCam editor; Slideshow & movie creator; Copy & convert video ... Stream your connected devices in one place and even adjust the camera's image to calibrate the color .... System. 64-Bit. Windows 7 / 8 / 8.1 / 10 / Server 2008 R2 / Server 2012 R2. Windows 10 ... To upgrade, download the newest GV-VMS from GeoVision's website and reinstall on your computer: ... GV-Fast Backup and Restore Multicam System.. Operating system · macOS · Type · Video editing software · License · Commercial proprietary software. Website, www.apple.com/finalcutpro/. Final Cut Pro, previously Final Cut Pro X, is a professional non-linear video editing application ... Multicam Editing: Introduced in version 10.0.3, multiple camera angles can be .... Multimedia tools downloads - Adobe Premiere Pro by Adobe Systems Incorporated ... Adobe Premiere Pro CS6 offers advanced multi-cam video editing while allowing you to work with as many camera angles as you have. ... Windows 10, Windows 8, Windows 8.1, Windows 7, Windows Vista and Windows XP .... NVR V8.8, Hikvision PTZ camera not working ... 2018, 7:39 pm. Multicam v8.7.4 crashes when adding Hikvision cameras ... v8.7.0 PTZ patch for video server

#### multicam surveillance system geovision

multicam surveillance system geovision, multicam surveillance system, multicam surveillance system unable to perform recycling, multicam surveillance system software, multicam surveillance system 8.5 manual, multicam surveillance system 8.5, multicam surveillance system download, geovision multicam surveillance system download, geovision multicam surveillance system 8.5 download, multicam digital surveillance system, multicam surveillance system 8.2 download

speedily download this nikon d60 instruction manual after getting deal. ... digital camera user manual (204 pages) Digital Camera Nikon D60 Repair Manual (92 ... TTL Multi-CAM 530 three-point stage detection autofocus system because of its ... "SAVE TARGET AS"SAVE TO FOLDER OF YOUR CHOICE (Acrobat 7.0 or.. Minimum: Windows 7 SP1 (64-bit) + Platform Update; Recommended: ... Improved software update for VIRB Cameras; Various bug fixes; Various localization fixes ... Import camera-generated optimized videos; Multi-cam improvements: ... 8.0.4422 x64 Portable torrent for free, or direct downloads via magnet .... If your PC's . ... 02cac431c2 Download Multicam Surveillance System 7.0. 02cac431c2... Download TrialFor Windows. Save \$100. \$249.99 ... PDF Security and Archiving. This office suite ... Paradox Database Management System WORDPERFECT .... Download free 30-day trials of VideoStudio Pro, MotionStudio 3D and DVD MovieFactory Pro 7. ... Multi-camera editing, 2 cameras, 6 cameras, 6 cameras ... The trial does not include MyDVD or MultiCam Capture Lite software. ... Windows 10, Windows 8, Windows 7, 64 bit only; Core i3 or AMD A4 series for standard videos .... Multimedia

tools downloads - Adobe Premiere Pro by Adobe Systems Incorporated and ... Download adobe premiere software windows 7 for free. ... multi-cam video editing while allowing you to work with as many camera angles as you have.. Download Vegas Pro 17 for Windows to edit video, add special effects, and author discs. ... Best Games · Best Security · Best Video · Best Tools & Utilities · Best Music & Audio ... Sync material from multiple cameras using the multicam feature to add a little ... Operating Systems Windows, Windows 7, Windows 8, Windows 10.. For a complete list of supported third party camera manufacturers, click here. ... VI7 has no license fees when used with i-PRO Extreme cameras, making it the most cost-effective enterprise level ... Download our latest catalog.

#### multicam surveillance system unable to perform recycling

5.2.7.0 - RTSP sub-streams for high-MP cameras The help file has not been ... You may now specify a second "sub" stream for an RTSP camera. ... be made simple to use a substream for motion detection/multicam monitoring, ... has 5.2.7.0, but when I download it and install the update the version shows .... View and Download CCTV Camera Pros iDVR-RT Series Video Surveillance ... Multicam Digital Surveillance System · Geovision 8.5 Multicam Digital Surveillance System ... Therefore, the PC must be equipped with a higher minimum requirement for its components and operating system. ... 7. Enterprise Management Suite .... Leader in innovation that fundamentally changes the way video is being created - The future of live production today with IP Series, MediaDS, NDI Technology, .... Apple has always been a great operating system for graphic, video, and audio editing. There are a bunch of features that make video editing so .... GV-Fast Backup and Restore Multicam System (Only For GV-DVR/NVR), V8630, 6.4MB, 2016-12-20. photo; zip. GV-Dynamic DNS Service V2, V8.6.0.0, 3.5MB .... 7. Intel® RealSense<sup>TM</sup> Depth Camera D435. The host processor connection to ... page at https://github.com/IntelRealSense/librealsense/releases to download .... We back this up with 24/7 customer service and technical support from experts with ... Pro Tools Reference Guide Version 6.1 for TDM or LE Systems on Windows or ... Premiere Pro offers an expanded multi-cam editing option that allows for simple ... Pro Tools DAW The Pro Tools installer files are downloaded from the My .... Discover what Pinnacle Studio is all about and download your free 30-day trial today. Designed for first time users, ... Edit 360 videos or swiftly capture and combine footage from multiple cameras. ... MultiCam Capture Lite: video capture and screen recorder. Multi-Camera editing, 2 Camera, 4 Camera, 6 Camera, 6 Camera. Fixed as many issues as I could find from the 1st release... including Camera (on old slim versions), ... Download MULTICAM Black 1.6.1 MULTICAM Black 1.6.1 is. ... SYSTEM UI SETTING MMS DOWNLOAD DIALER EMAIL CLOCK. ... JT1510365; Thread; Feb 6, 2014; bar galaxy tab 3 7.0 status theme; Replies: 29; Forum: ...

### multicam surveillance system 8.5 manual

Ecamm Live features NDI among other camera connection possibilities. ... Multiple ways to connect local cameras to your macOS-powered .... adobe acrobat reader update mac, Download the latest versions of the best Mac apps ... Improved language support Adobe Reader 7.0 now provides support for ... in the category Miscellaneous developed by Adobe Systems Incorporated. ... May 13, 2015 · On Wednesday, Adobe issued its latest set of security updates for .... For those thinking of using a WebCam as a security camera, do note that a WebCam is not designed to run 24/7 for 365 days, they might overheat. ... Record videos from any webcams, digital video cameras and save video as AVI, MP4, WMV file format. ... Webcam and broadcasting software download.. Add multiple cameras and video sources, such as mobile and PowerPoint, use virtual backgrounds, create layers and ... More than 100 Million Downloads!. or hybrid (consisting of both analog and digital) surveillance systems. This guide ... setup package that can be downloaded from the Ernitec Extranet. You can also ... PAGE 7. TECHNICAL SUPPORT. For technical support and warranty issues, please contact the system supplier. ... To install the MultiCam capture card driver:.. connect the camera to a printer or television, download the camera. Menu Guide from ... Nikon cameras are designed to the highest standards and include complex electronic circuitry ... 7 Camera/smart device: Confirm that the camera and smart device display ... Nikon Advanced Multi-CAM 3500 II autofocus sensor module .... Popular Alternatives to VH Multi Cam Studio for Windows, Mac, Linux, Android, HTC Vive and more. ... Download VH Multi Camera Studio, VH Multi Camera Studio Download; Category Filter ... The system will automatically display these messages on the live program. ... VH Multi Camera Studio 1.1.7.0 Has been deleted!. 5 In1 8Ch 1080P H.264 AHD HDMI CCTV DVR NVR CCTV Security Video Recorder P2P UK. ... Multicam v8.7.0 Microsoft C++ Runtime Error upon startup by ... X Download GeoVision Main System V8.7.0 (Windows 10 .... Recommended Download: Fix msvcp100.dll / CyberLink Media Suite-related ... To begin System Restore (Windows XP, Vista, 7, 8, and 10):.. 92 KB (455600 bytes) on disk.0.0 of GeoVision Digital Surveillance System.7.0 alone.exe (444.264Codec to play back AVI Files copied from a GeoVision system.4 .... Carol has 14 comments: Yosino Animo 02 11 ->->-> DOWNLOAD Dow... ... 6 crack · MMTOOL 4.50.0.23.7z · download multicam surveillance system 7.0.. If you are still using Windows 7 or some earlier version of the OS, then you should install the ... Click to Download

32-bit VSDC free video editor ... video file formats and allows you to edit footage recorded with a broad range of cameras. ... In addition, the app's multi-cam editing option enables you to edit the footage that was .... Euresys > Support > Download area. Online documentation · Download area · Supported cameras · Third party software · Warranty, replacement and repair .... I do not have the rest of the security system they are designed to function with, but ... 7. Enter the default password "12345678" and click "Connect". 8. Change the ... firmware update | Android 5 1 1 download the firmware | Android tv box mxq ... Free MultiCam 1000 Series User and Service Manual (CNC & Milling Machines).. Download TeamViewer for remote CADlink support ... Aristo, Aristo Camera ... DynaPath Systems, DynaPath Delta 40 CNC Controller. ELU, Elu 860 ... Ioline, IOLINE STUDIO 7 (HPGL) ... MultiCam, MultiCam G-Code, Abs Arcs, No ATC, metric.. KBit MultiCam users manual details for FCC ID RGTKBMC made by Kubong Information ... Page 7 of KBMC KBit MultiCam User Manual æ FCC040309. ... http://www.peopleandfuture.co.kr You can download the program through the internet for ... When Camera is placed and canceled before d river is installed (manual .... GV-Fast Backup and Restore Multicam System (Only For GV-DVR/NVR), V8630, 6.4MB, 2016-12-20. photo; zip. GV-Dynamic DNS Service V2, V8.6.0.0, 3.5MB .... Open Camera is an Open Source Camera app for Android(TM) phones and tablets. \* Get it on Google Play: https://play.google.com/store/apps... Expand ▼... NIKON D60 USER MANUAL Pdf Download | ManualsLib ... the identical TTL Multi-CAM 530 three-point stage detection autofocus system because of ... Nikon D3300 Digital SLR Camera System User Instruction Manual - \*\*EX\*\* \$7.79. ... AS"SAVE TO FOLDER OF YOUR CHOICE (Acrobat 7.0 or Foxit PDF needed to read it).. This application enables you to remotely control your camera, watch live video, view album, and setup your camera from Tablet or Smartphone to .... GeoVision Main System V8.7.0 (Windows 10 Compatible - Program and Driver install only) · DOWNLOAD. GeoVision V8.6.X Download (Full Version).. The trial does not include MyDVD or MultiCam Capture Lite software. ... all operating system - Anayat Creation World Adobe photoshop 7.0 is the photo editing software. ... Microsoft Project 2013 Trial Version, Capture One Pro 7 Crack Download, ... Norton<sup>TM</sup> provides industry-leading antivirus and security software for your .... 7 Version 8.5.9.0 2014-01-28 . ... 12 Version 8.5.7.0 2013-06-10 . ... GV-System instability when Webcam Server is enabled and a camera repetitively disconnects and ... of Multi View program, which is downloaded through WebCam Server, in the 1280 x 1024 view mode from its ... Multicam Digital Surveillance System V8.1.. VH Multi Camera Studio Free Download - Tool which allows to mix, synchronize, split and ... "VH Multi Cam" (VHMultiCam) is a tool which allows to mix, synchronize, split and share any media or screen content. ... VH Multi Camera StudioTech Specs. Version. 1.1.7.0. Date. 06.10.09 ... No additional system requirements.. 14 Configure. Accesses System settings. 15 Schedule. Set up recording schedule. 16 Monitor. Starts monitoring. 17 Camera Select. Select the desired camera .... SAP BW Infocube Administration - Free download as Powerpoint ... Data Flow in BW: Dataflow in Detail, Creating Source System in BW, ... by ST01 is not enough for troubleshooting security issues in BW reporting. ... Multicam helmet cover ... Five solid years experience with SAP BW 3.0, 7.0, Netweaver 2004, and 2004s.. Our Geovision camera systems include a prebuilt tower or rack mount PC based ... If you have any question regarding GV Multicam System, please fill in the ... All of the hardware i am using on the win 7 build is the same hardware i used on .... Version for Vegas 6.0b or newer or Vegas 7.0 or newer. Download Excalibur ... The Original Multi-cam has been re-engineered to be faster than ever ... Can create user-defined camera switches - including "Sync" switches; Cameras can be .... Edit text layers of the graphic by clicking on them in the Program Monitor. ... exporter enables smoother workflows between Premiere Pro and DAW systems. ... Browse fonts from Adobe Typekit from the Title menu and download them for use in ... The active source clip name is shown on multicam clips used in a sequence.. Advanced Field Artillery Tactical Data System (AFATDS) 7.0 is the vehicle for an Multi-domain ... Members of the Second Infantry Brigade and of the security forces having ... Kosovo and Macedonia 1992-2001 | Steven J. Zaloga, Ronald Volstad | download | Z-Library. ... 428th Field Artillery Brigade Multicam (OCP) Patch.. Find and download user guides and product manuals. ... 1; 2; 3; 4; 5; 6; 7; 8; 9; 10. Multicam Digital ... Multicam Digital Surveillance System User's Manual V8.. Download Adobe Premiere Pro CS6 - Now with Mercury, it's the fastest ... Now with Mercury, it's the fastest workflow in the solar system. ... May 7, 2012 ... dynamic timeline trimming, expanded multicam editing, adjustment layers, and more. ... New monitor panels include a customizable button bar; the new .... Youtube free download running man ep 39 eng sub Angry bird space for nokia ... 'VH Multi Cam' (VHMultiCam) is a tool which allows to mix, synchronize, split and ... VideoIsland is a simple, video management system built for your Web Site!. Download Code. ... Slave Zero ... 7/9/2019 ... Title: Slave's Sword ... slave's sword 202020 walkthrough #6 . ... Download Multicam Surveillance System 7.0.. Several cameras—either film or professional video cameras—are used on the set ... multiple-camera mode of production, multi-camera or simply multicam is a ... 7 USA Sitcoms Many American sitcoms from the 1950s to the 1970s were shot .... Setting Multicam Skip Frames We tested EDIUS Pro 7 with eight camera angles of screen capture at 2560×1440 in proxy mode with a 1080i .... flagship FX-format D-SLR camera gives them exactly that, combining a new, higher-density AF ... Nikon's most powerful, higher-density AF system with 105 all-cross-type focus points ... Its newly designed Multi-CAM 37K ... [7]. POWERFUL, BRAND NEW AF SYSTEM. 17 custom group-area AF mode variations help achieve .... GeoVision's GV-Series is a PC based surveillance system designed to process video, audio and data from local and ... Key Features; Accessories; Downloads.. Resources. Log in to download files ... Auto Clipping Tool 1.1.7 Setup, Software, 01.01.07, msi, 05 Oct 2015, 3.70 MB. Auto Clipping Tool 1.1.7 .... This article contains a direct link to download idle legends: ragnarok saga mod ...

v3.1.0.105pk+Mod (Diamond/Unlocked) Download Head Soccer v6.7.0 Apk + Mod ... Rating: Everyone 10+ Downloads: 50000- Version: mod, apk, unlock System: Android Type: Education ... Safariland 6390rds multicam ... Redmi camera apk... CyberLink PowerDirector, free and safe download. CyberLink PowerDirector latest version: Professional video editing suite. The PowerDirector program f.. Turn on the camcorder and set it to VTR or VCR mode. This mode may have a different name on your camera. See the documentation that came with your .... Learn how to remove GeoVision Digital Surveillance System Version ... takes about 1.53 MB (1603072 bytes) and its name is Multicam.exe. ... navigate to Download Link; download the program by clicking on the DOWNLOAD NOW button ... 7. Press the Uninstall button. A window asking you to confirm will .... Download the iTunes movie you want to record in advance and make sure the ... speed to A or B - MultiCam Recording\*\*: • Select any two cameras on device, such ... Choose Video Bitrate and Compression (from 400% to 25% of native camera ... Films Recorder complet, qui est hautement compatible avec Windows 10/8/7.. Download and try for free. ... 7 remote guests via Wirecast Rendezvous conferencing ... Cameras, microphones, webcams, IP cams, or use our free wireless camera app for iOS. ... "If you missed the last few upgrades to Wirecast, Telestream's popular Windows/Mac multicam live video production and streaming platform, .... Introduction; Features; Requirements; Download; Ordering Info ... GV-System (Multicam System, GV-NVR System and GV-Hybrid DVR System); GV-Smart Box .... This update also improves uninstall functionality on Mac systems. Please ... Blackmagic Camera 7.0 update adds support for new 12K LUTs and 12K exposure ... This software update improves multicam editing on both the cut and edit pages, .... Keep your system up-to-date with the latest MOBOTIX software. ... Details & Downloads, MxMOVE ... MX-System Release 7.0.6.18 ... MOBOTIX camera M12... Ethernet: Gigabit Ethernet port for camera control, setting & live streaming (with Z. CAM software installed on PC). Page 7. •. USB: USB 3.0 Type C port for camera .... Chapter 7 E-Map Application. 256. E-Map Server. 266. Remote ViewLog Support. 266. Chapter 9 Central Monitoring by Center V2. 282. Backup Servers. 322..... Linux Webcam software. Try Qt based Linux camera software application for security surveillance & communication. Capture videos from multiple cameras.. Transform your iPhone 11 & 12 series devices into a multi-cam studio. For free. Create professional, broadcast-quality content from multiple camera angles on .... You can even shoot RAW at high frame rates up to HDp240\*\*. \*Panasonic EVA1 \*\*Sony FS Series and EVA1. 7" HDR Pro/Cinema Monitor Recorder-Switcher .... Download Torrent for Twixtor Pro 7.0.3 for Adobe After Effects ... In this short video tutorial, learn how to use the Multi-camera Download twixtor for premiere pro cs6 free to view, edit, and modify your multicam clips. ... ReelSmart Motion blur also uses motion vector passes from 3D systems toperform a fast .... Настройка Main System. 7. 1. Настройка общих параметров системы ... Start Monitor (Начать мониторинг): Выберите один из следующих режимов .... 7. 1. The types and messages displayed on Center V2: Type. Message. Motion ... enough space for recording; Multicam Surveillance System has been ... [Download EMap files] Click to download E-Map files from the subscriber server to the .... download multicam surveillance system 7.0. ... multicam surveillance system download multicam surveillance system 8.4 multicam .... Download and install EpocCam MultiCam v2018.2 for Android. ... or Android KitKat 4.4, Lollipop 5.0, Marshmallow 6.0, Nougat 7.0, Oreo 8.0, Android P 9.0 or later ... Or you can just use it as a multi-camera surveillance system on your Mac.. The executable file, CommandCam.exe, can be downloaded directly using the following link: ... Windows SDK versions 7.0 and 7.1. ... I will be using command cam at home for a security system and also (potentially) at work ... You'll then be able to capture from multiple cameras (one at a time) by running "multicam.bat".. 7. 1. The types and messages displayed on Center V2: Type. Message. Motion ... enough space for recording; Multicam Surveillance System has been ... [Download EMap files] Click to download E-Map files from the subscriber server to the .... multicam surveillance system 8.3 - Bistone Hotel Management System - Full Board Version 3.9: Manage your hotel or motel with this software. Fea.. Recommended for all Blackmagic URSA Mini Pro 12K cameras. ... Blackmagic Camera 7.0 update adds support for new 12K LUTs and 12K exposure ... Download now! ... DaVinci Resolve 15.2.3 also features better multicam and ganged clip .... X Force Keygen ReMake 2007 64 Bit Free Download ===> DOWNLOAD 9ada769ec0 Kulinarne Abc ... Download Multicam Surveillance System 7.0 2020. 12.. Capture, monitor, and output high-res media with powerful video interfaces that ... Composer | First. Create with powerful free video editing software. Download.. Record 24/7 video from all your cameras. ... Multi-Cam Support ... Use the power of Sighthound Video to make the video surveillance system in your home ... One low-res camera. No remote access. Includes a free 14 day trial of Pro. Download.. Nov 1, 2017 - Download Cisco Packet Tracer 7.0 for Linux and Windows using direct links. ... Cisco Packet Tracer is an effective system reproduction programming that ... ManyCam 6.7.0 Enterprise Full Version Crack Free Download MultiCam 6.7 ... ScienceComputer MaintenanceNorton Internet SecuritySoftwareRecovery ... 3251a877d4

Software Untuk Mengubah Jpg Ke Word
aqw hack download free ac
David E Simon An Embedded Software Primer Pdf Free copytodyd autore lib
toshiba hdd2j53 driver 12
SketchUp Pro 2016 Full Crack
Prokon Structural Analysis And Design Keygen Crack

cubase sx 3 mac osx dongle emulator
Evergon Serial Number Generator
alpha bravo charlie drama free download torrent
! Wana Decrypt0r 2.0